# Proceso de compra

#### Número de proceso

68-0154-CDI19

Número de expediente EX-2019-103083669- -APN-DACMYSG#ANLIS

Nombre descriptivo del proceso SERVICIO DE CALIBRACIÓN DE EQUIPOS DE LABORATORIO - INEVH "DR. JULIO I.MAIZTEGUI"

Unidad Operativa de Contrataciones 68/00 - Departamento de Administracion de Bienes - ANLIS

# Información básica del proceso

# Nº de proceso

68-0154-CDI19

Nombre descriptivo de proceso SERVICIO DE CALIBRACIÓN DE EQUIPOS DE LABORATORIO - INEVH "DR. JULIO I.MAIZTEGUI"

Objeto de la contratación SERVICIO DE CALIBRACIÓN DE EQUIPOS DE LABORATORIO - INEVH "DR. JULIO I.MAIZTEGUI"

### Procedimiento de selección

Contratacion Directa

#### Etapa

Única

#### Modalidad

Sin modalidad

#### Alcance

Nacional

#### Moneda

Peso Argentino

#### Encuadre legal

Decreto Delegado N° 1023/2001 Art. 25 Decreto N°1030/2016 Art.14

# Tipo de cotización

No admite cotización parcial por renglón Podrán cotizar, uno, varios o todos los renglones

# Tipo de adjudicación

Cada renglón se adjudicará en forma total Adjudicación por renglón

# Tipo documento que genera el proceso

Orden de compra

# Lugar de recepción de documentación física

Av. Velez Sarsfield 563

# Plazo mantenimiento de la oferta

60 Días corridos Acto de apertura

# Requiere pago

No

Otras condiciones

# Apartado

Apartado 1: Compulsa Abreviada Por Monto

# Etapas del proceso de licitación

- Autorización del pliego
- Autorización de llamado
- Acto de apertura

# Genera Recursos

No

# Financiamiento Externo

No

# Acepta prórroga

No

# Solicitudes de contratación asignadas al proceso

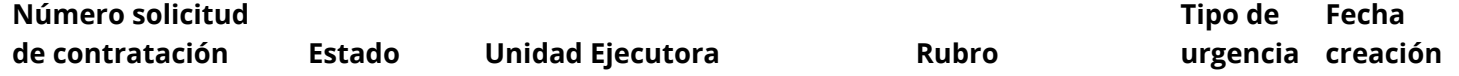

22/1/2020 COMPR.AR - Portal de Compras Públicas de la República Argentina

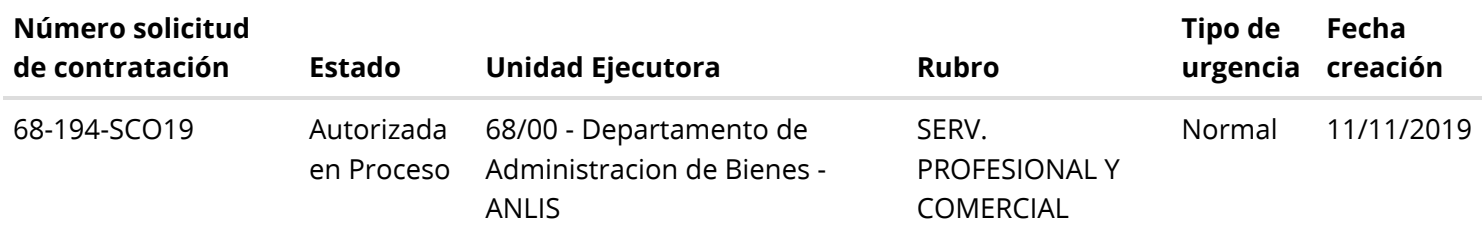

# Detalle de productos o servicios

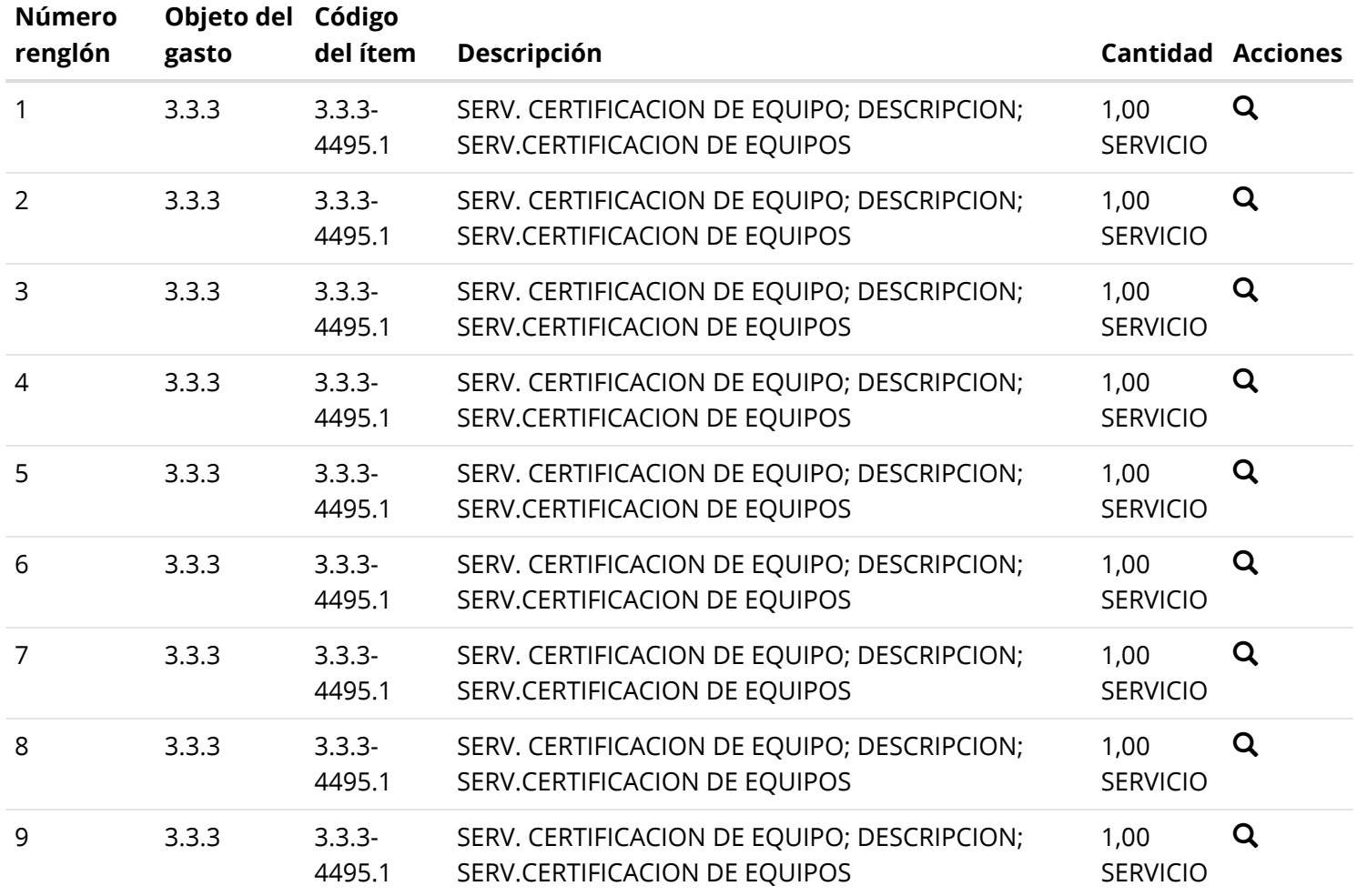

# Cronograma

Fecha y hora estimada de publicación en el portal

22/01/2020 13:15 Hrs.

# Fecha y hora inicio de consultas

22/01/2020 13:30 Hrs.

# Fecha y hora final de consultas

30/01/2020 11:30 Hrs.

# Fecha y hora inicio recepción de documentos en soporte físico

22/01/2020 13:30 Hrs.

#### Fecha y hora fin recepción de documentos en soporte físico

03/02/2020 11:00 Hrs.

# Fecha y hora acto de apertura

03/02/2020 11:30 Hrs.

# Pliego de bases y condiciones generales

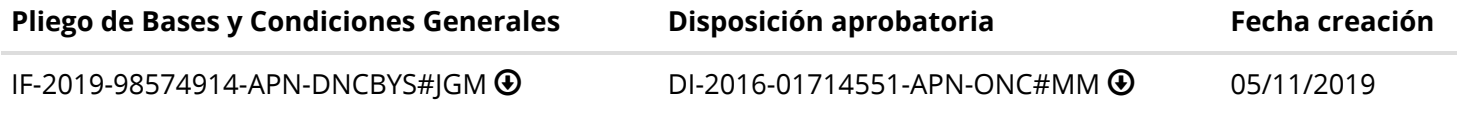

# Requisitos mínimos de participación

#### I. Requisitos económicos y financieros

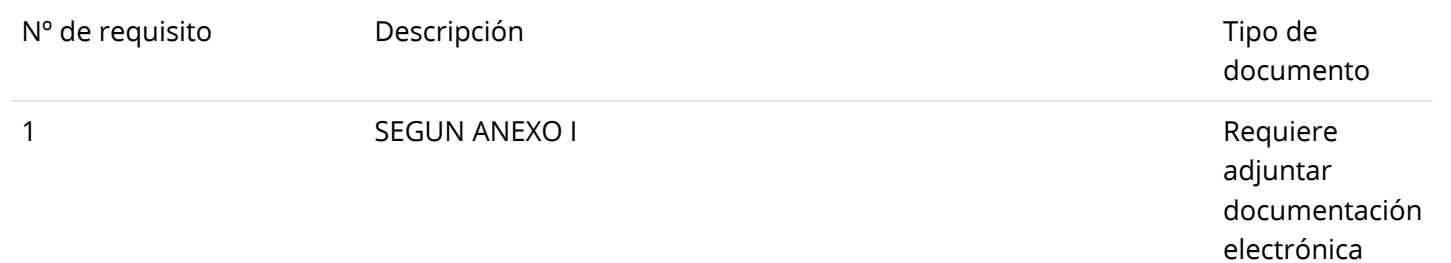

#### II. Requisitos técnicos

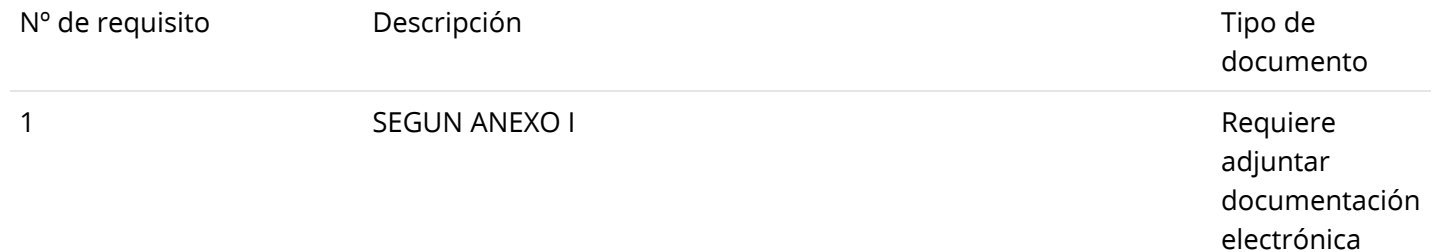

#### III. Requisitos administrativos

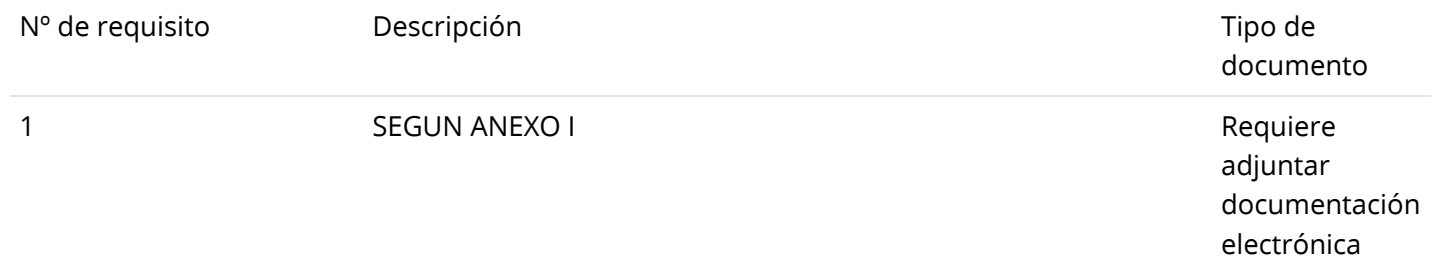

# Cláusulas particulares

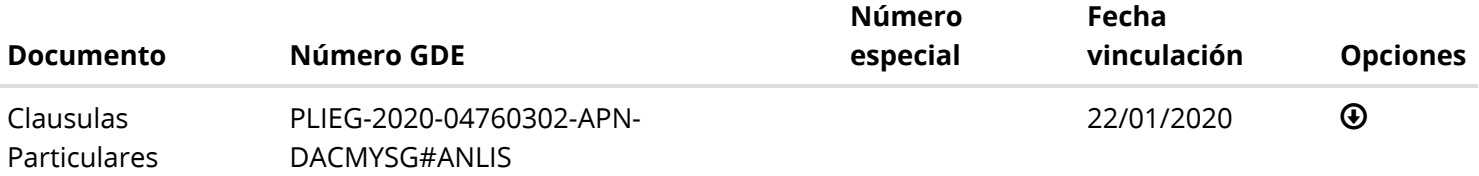

# Garantías

#### Garantía de mantenimiento de oferta

#### La garantía de mantenimiento de oferta debe ser del 5,00% sobre el monto total de la oferta

Este proceso de compra No requiere incorporar garantía de mantenimiento de oferta para las ofertas menores a 1000 módulos y para aquellas excepciones enumeradas en la normativa vigente.

#### Garantía de cumplimiento de contrato

#### La garantía de cumplimiento de contrato debe ser del 10,00% del monto del contrato

Este proceso de compra No requiere incorporar garantía de cumplimiento de contrato cuando el monto total del documento contractual no supere los 1000 módulos y para aquellas excepciones enumeradas en la normativa vigente.

Este proceso de compra No requiere incorporar contragarantía.

# Información del contrato

#### Fecha estimada del inicio del contrato

Dentro de los 60 Días corridos del perfeccionamiento del documento contractual

#### Duración del contrato

60 Días corridos

# Penalidades

#### Nº penalidad Descripción

1 SEGUN NORMATIVA VIGENTE

# Actos administrativos

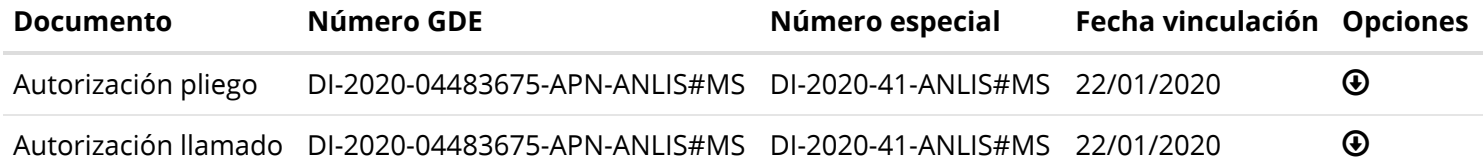